#### **Can't autoidentify EPSG (WKT without the AUTHORITY tag)**

07/14/2016 05:28 PM - Antonio Falciano

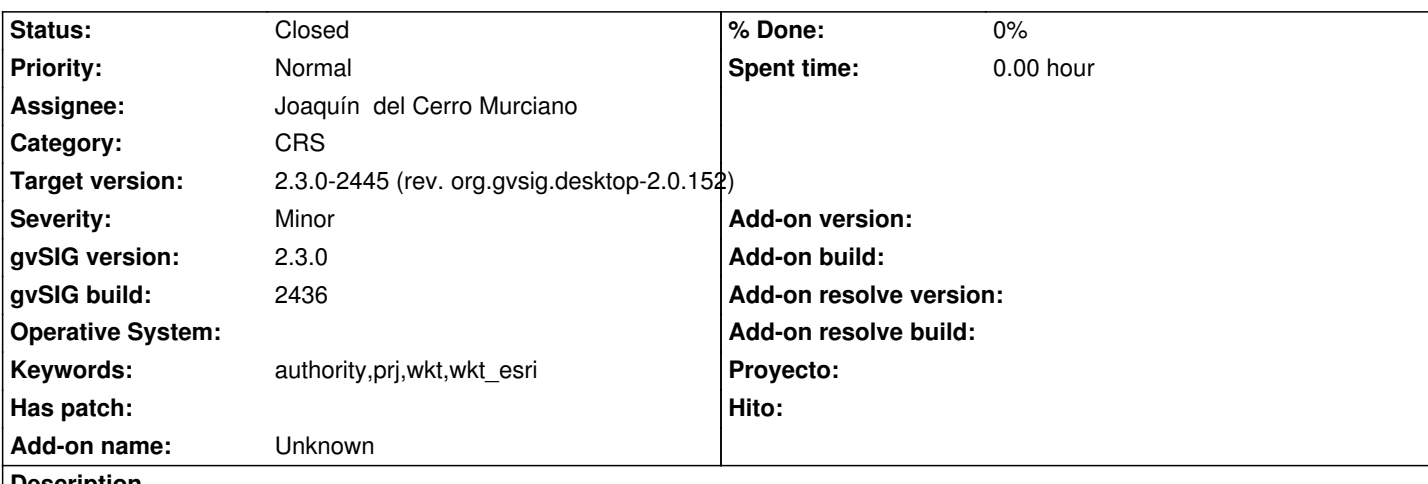

# **Description**

Some projection files without the AUTHORITY tag can't be "AutoIdentifyEPSG"ed at the moment. Some examples:

- EPSG:23032 (gdalsrsinfo EPSG:23032 -o wkt\_esri --> ESRI WKT)

PROJCS["ED50\_UTM\_zone\_32N",GEOGCS["GCS\_European\_1950",DATUM["D\_European\_1950",SPHEROID["International\_ 1924",6378388,297]],PRIMEM["Greenwich",0],UNIT["Degree",0.017453292519943295]],PROJECTION["Transverse\_Mercator"],PARAMETER "],PARAMETER["latitude\_of\_origin",0],PARAMETER["central\_meridian",9],PARAMETER["scale\_factor",0.9996],PARAMETER["false\_easting", ["false\_easting",500000],PARAMETER["false\_northing",0],UNIT["Meter",1]]

- EPSG:23032 (another ESRI WKT)

PROJCS["ED 1950 UTM Zone 32N",GEOGCS["GCS European 1950",DATUM["D European 1950",SPHEROID["Internatio nal\_1924",6378388.0,297.0]],PRIMEM["Greenwich",0.0],UNIT["Degree",0.0174532925199433]],PROJECTION["Transverse\_Mercator"],PARAI ercator"],PARAMETER["False Easting",500000.0],PARAMETER["False Northing",0.0],PARAMETER["Central Meridian",9.0],PARAMETER[" PARAMETER["Scale\_Factor",0.9996],PARAMETER["Latitude\_Of\_Origin",0.0],UNIT["Meter",1.0]]

- EPSG:3004 (ESRI WKT)

PROJCS["Monte Mario / Italy zone 2",GEOGCS["Monte

Mario",DATUM["D\_Monte\_Mario",SPHEROID["International\_1924",6378388,297]],PRIMEM["Greenwich",0],UNIT["Degree",0.0174\$329251994 17453292519943295]],PROJECTION["Transverse\_Mercator"],PARAMETER["latitude\_of\_origin",0],PARAMETER["central\_meridiant",15],PARA ridian",15],PARAMETER["scale\_factor",0.9996],PARAMETER["false\_easting",2520000],PARAMETER["false\_northing",0],UNIT["Meter",1]] ["Meter",1]]

- EPSG:3857 (ESRI WKT see #3954)

PROJCS["WGS\_84\_Pseudo\_Mercator",GEOGCS["GCS\_WGS\_1984",DATUM["D\_World Geodetic System 1984",SPHEROID["WGS\_1984",6378137.0,298.257223563]],PRIMEM["Greenwich",0.0],UNIT["Degree",0.017453292519943295]],PROJECTI 95]],PROJECTION["Popular [Visualis](https://redmine.gvsig.net/redmine/issues/3954)ation Pseudo

Mercator"],PARAMETER["semi\_minor",6378137.0],PARAMETER["latitude\_of\_origin",0.0],PARAMETER["central\_meridian",0.0],PARAMETER ],PARAMETER["scale\_factor",1.0],PARAMETER["false\_easting",0.0],PARAMETER["false\_northing",0.0],UNIT["m",1.0]]

Related to #3954

### **Associated revisions**

# **Revision 596 - 09/14/2016 05:11 PM - Joaquín del Cerro Murciano**

refs #4290, patch gracias a Antonio Falciano

#### **History**

### **#1 - 07/14/2016 05:50 PM - Antonio Falciano**

*- File gvSIG-desktop-2.3.0-wkt2epsg-1.0.0-0-testing-all-all-j1\_7.gvspkg added*

A quick and dirty solution to the issue described above could be to search the candidate SRs in the EPSG Registry that matches with the source WKT in some way. More in detail, if the imported WKT can't be autoidentified as an EPSG code, if possible, we can search all SRs whose PROJ4 string matches to the original one (skipping the +towgs84 parameters) and then classify all the candidate SRs in reference to SR name similarity e.g using the Levenshtein distance, otherwise classify all the SRs in reference to name similarity only. So the best match/bet will be the EPSG code with minimum Levenshtein distance!

I attach a Jython script to show how all this works. Simply uncomment the wkt variable to test in main().

# encoding: utf-8

from es.idr.teledeteccion.connection import EpsgConnection, Query from org.gdal import osr from org.apache.commons.lang3 import StringUtils

from prettytable import PrettyTable

def getValues(sr):

 if sr.IsGeographic(): kind = 'geographic 2D' attr = 'GEOGCS' elif sr.IsProjected(): kind = 'projected' attr = 'PROJCS' return kind, attr

def searchCandidates(source\_sr, bProj4 = True): '''Search for candidate SRs in the EPSG Registry'''

```
 kind, attr = getValues(source_sr)
 source_sr_name = source_sr.GetAttrValue(attr)
```
 # Connect with the EPSG Registry conn = EpsgConnection() conn.setConnectionEPSG()

 sql = '''SELECT DISTINCT coord\_ref\_sys\_code FROM epsg\_coordinatereferencesystem WHERE coord\_ref\_sys\_kind = '%s' AND deprecated = 0''' % kind

result = Query.select(sql, conn.getConnection())

```
 t = PrettyTable(["EPSG code", "SRS name", "Levenshtein Distance"])
 t.align["EPSG code"] = "r"
```

```
 t.align["SRS name"] = "l" 
   t.align["Levenshtein Distance"] = "c" 
   while result.next():
     crs_code = result.getInt("coord_ref_sys_code")
     try:
        target_sr = osr.SpatialReference()
        target_sr.ImportFromEPSG(crs_code)
       if bProj4 == True:
          source_proj4 = source_sr.ExportToProj4()
          target_sr.MorphToESRI() # skip the +towgs84 parameters
         target proj4 = \text{target} sr.ExportToProj4()
          if source_proj4 == target_proj4:
             target_sr_name = target_sr.GetAttrValue(attr)
             dist = StringUtils.getLevenshteinDistance(normName(source_sr_name), normName(target_sr_name))
             t.add_row([crs_code, target_sr_name, dist])
        else:
          target_sr_name = target_sr.GetAttrValue(attr)
          dist = StringUtils.getLevenshteinDistance(normName(source_sr_name), normName(target_sr_name))
          t.add_row([crs_code, target_sr_name, dist])
     except:
        pass
  if len(t \cdot rows) > 0:
     print "Candidate SRSs ordered by Levenshtein Distance (a shorter distance means a better match):" 
     print t.get_string(sortby = "Levenshtein Distance")
   else:
    if bProj4 == True:
        print "No PROJ4 string matches..." 
        print("Searching for candidate SRs in the EPSG Registry comparing SR names...")
        searchCandidates(source_sr, bProj4 = False)
      else:
        print "Sorry, there aren't candidate SRSs!" 
   # Close the connection
   conn.close()
def normName(name):
   return StringUtils.replace(StringUtils.lowerCase(name), "_", " ")
def main():
   # EPSG:4326 (ESRI WKT)
  #wkt ="'GEOGCS["GCS_WGS_1984",DATUM["D_WGS_1984",SPHEROID["WGS_1984",6378137,298.257223563]],PRIMEM["Greenwich",0],UNIT["Degree",0.01
"Degree",0.017453292519943295]]'''
   # EPSG:23032 (gdalsrsinfo EPSG:23032 -o wkt_esri --> ESRI WKT)
   wkt =
"PROJCS["ED50 UTM zone 32N",GEOGCS["GCS European 1950",DATUM["D European 1950",SPHEROID["International 1924",6378388.297]],PRIN
8,297]],PRIMEM["Greenwich",0],UNIT["Degree",0.017453292519943295]],PROJECTION["Transverse_Mercator"],PARAMETER["latitude_of_origin",0],PAF
rigin",0],PARAMETER["central_meridian",9],PARAMETER["scale_factor",0.9996],PARAMETER["false_easting",500000],PARAMETER["false_northing",0],U
```
northing",0],UNIT["Meter",1]]'''

# EPSG:23032 (ESRI WKT)

 $\#wkt =$ 

"PROJCS["ED 1950 UTM Zone 32N", GEOGCS["GCS European 1950", DATUM["D European 1950", SPHEROID["International 1924", 6378388.0, 297. 8388.0,297.0]],PRIMEM["Greenwich",0.0],UNIT["Degree",0.0174532925199433]],PROJECTION["Transverse\_Mercator"],PARAMETER["False\_Easting",50 \_Easting",500000.0],PARAMETER["False\_Northing",0.0],PARAMETER["Central\_Meridian",9.0],PARAMETER["Scale\_Factor",0.9996],PARAMETER["Latitude\_Of\_Origin",0.0],UNIT["Meter",1.0]]''' ETER["Latitude\_Of\_Origin",0.0],UNIT["Meter",1.0]]'''

# EPSG:23032 (OGC WKT)

 #wkt = '''PROJCS["ED50 / UTM zone 32N", GEOGCS["ED50", DATUM["European Datum 1950", SPHEROID["International 1924", 6378388.0, 297.0]], PRIMEM["Greenwich", 0.0], UNIT["degree", 0.017453292519943295]], PROJECTION["Transverse\_Mercator"], PARAMETER["latitude\_of\_origin", 0.0], PARAMETER["central\_meridian", 9.0], PARAMETER["scale\_factor", 0.9996], PARAMETER["false\_easting", 500000.0], PARAMETER["false\_northing", 0.0], UNIT["metre", 1.0], AUTHORITY["EPSG", 23032]]'''

# EPSG:3004 (ESRI WKT)

wkt = '''PROJCS["Monte Mario / Italy zone 2",GEOGCS["Monte

Mario".DATUM["D Monte Mario".SPHEROID["International 1924".6378388.297]].PRIMEM["Greenwich".0].UNIT["Degree".0.017453292519943295]].PRO. 3295]],PROJECTION["Transverse\_Mercator"],PARAMETER["latitude\_of\_origin",0],PARAMETER["central\_meridian",15],PARAMETER["scale\_factor",0.999 factor",0.9996],PARAMETER["false\_easting",2520000],PARAMETER["false\_northing",0],UNIT["Meter",1]]'''

# EPSG:3857 (gdalsrsinfo EPSG:3857 -o wkt --> OGC WKT)

#wkt = '''PROJCS["WGS 84 / Pseudo-Mercator",GEOGCS["WGS 84",DATUM["WGS\_1984",SPHEROID["WGS

84",6378137,298.257223563,AUTHORITY["EPSG","7030"]],AUTHORITY["EPSG","6326"]],PRIMEM["Greenwich",0,AUTHORITY["EPSG","8901"]],UNIT["de 1"]],UNIT["degree",0.0174532925199433,AUTHORITY["EPSG","9122"]],AUTHORITY["EPSG","4326"]],PROJECTION["Mercator\_1SP"],PARAMETER["cent METER["central\_meridian",0],PARAMETER["scale\_factor",1],PARAMETER["false\_easting",0],PARAMETER["false\_northing",0],UNIT["metre",1,AUTHORIT 1,AUTHORITY["EPSG","9001"]],AXIS["X",EAST],AXIS["Y",NORTH],EXTENSION["PROJ4","+proj=merc +a=6378137 +b=6378137 +lat\_ts=0.0

+lon\_0=0.0 +x\_0=0.0 +y\_0=0 +k=1.0 +units=m +nadgrids=@null +wktext +no\_defs"],AUTHORITY["EPSG","3857"]]'''

# EPSG:3857 (OGC WKT)

#wkt = '''PROJCS["WGS 84 / Pseudo-Mercator", GEOGCS["WGS 84", DATUM["World Geodetic System 1984", SPHEROID["WGS 84",

6378137.0, 298.257223563, AUTHORITY["EPSG","7030"]], AUTHORITY["EPSG","6326"]], PRIMEM["Greenwich", 0.0,

AUTHORITY["EPSG","8901"]], UNIT["degree", 0.017453292519943295], AXIS["Geodetic longitude", EAST], AXIS["Geodetic latitude",

NORTH], AUTHORITY["EPSG","4326"]], PROJECTION["Popular Visualisation Pseudo Mercator", AUTHORITY["EPSG","1024"]],

PARAMETER["semi\_minor", 6378137.0], PARAMETER["latitude\_of\_origin", 0.0], PARAMETER["central\_meridian", 0.0],

PARAMETER["scale\_factor", 1.0], PARAMETER["false\_easting", 0.0], PARAMETER["false\_northing", 0.0], UNIT["m", 1.0], AXIS["Easting",

EAST], AXIS["Northing", NORTH], AUTHORITY["EPSG","3857"]]'''

# EPSG:3857 (ESRI WKT see #3954)

#wkt = "'PROJCSI"WGS\_84\_Pseudo\_Mercator",GEOGCSI"GCS\_WGS\_1984",DATUMI"D\_World Geodetic System

1984".SPHEROIDI"WGS 1984".6378137.0.298.25722356311.PRIMEMI"Greenwich".0.01.UNITI"Degree".0.01745329251994329511.PROJECTIONI"Popular ON["Popular Visualisation Pseudo

Mercator"],PARAMETER["semi\_minor",6378137.0],PARAMETER["latitude\_of\_origin",0.0],PARAMETER["central\_meridian",0.0],PARAMETER["scale\_facto ["scale\_factor",1.0],PARAMETER["false\_easting",0.0],PARAMETER["false\_northing",0.0],UNIT["m",1.0]]'''

# EPSG:3857 (gdalsrsinfo EPSG:3857 -o wkt\_esri --> ESRI WKT)

 $#wkt =$ 

"PROJCS["WGS\_1984\_Web\_Mercator\_Auxiliary\_Sphere",GEOGCS["GCS\_WGS\_1984",DATUM["D\_WGS\_1984",SPHEROID["WGS\_1984",6378137.0,29 6378137.0,298.257223563]],PRIMEM["Greenwich",0.0],UNIT["Degree",0.0174532925199433]],PROJECTION["Mercator\_Auxiliary\_Sphere"],PARAMETER ARAMETER["False\_Easting",0.0],PARAMETER["False\_Northing",0.0],PARAMETER["Central\_Meridian",0.0],PARAMETER["Standard\_Parallel\_1",0.0],PAR l\_1",0.0],PARAMETER["Auxiliary\_Sphere\_Type",0.0],UNIT["Meter",1.0]]'''

# EPSG:3857 (gdalsrsinfo EPSG:3857 -o wkt\_noct --> OGC WKT no CT)

#wkt = '''PROJCS["WGS 84 / Pseudo-Mercator",GEOGCS["WGS 84",DATUM["WGS\_1984",SPHEROID["WGS

84",6378137,298.257223563]],PRIMEM["Greenwich",0],UNIT["degree",0.0174532925199433]],PROJECTION["Mercator\_1SP"],PARAMETER["central\_mer ["central\_meridian",0],PARAMETER["scale\_factor",1],PARAMETER["false\_easting",0],PARAMETER["false\_northing",0],UNIT["metre",1]]'''

# Corrupt WKT

#wkt = '''foo'''

print wkt

```
 source_sr = osr.SpatialReference()
```
try:

 source\_sr.ImportFromWkt(wkt) #source\_sr.MorphToESRI() # allow to skip the +towgs84 parameters source\_sr.MorphFromESRI() # it could be an ESRI WKT in the worst case except: #RuntimeException: print "Check the WKT, it may be corrupt!" return # 1. Autoidentify EPSG try: source\_sr.AutoIdentifyEPSG() crs\_code = source\_sr.GetAuthorityCode(None) print("OGR can autoidentify the EPSG code!") print ">>> EPSG:%s <<<" % crs\_code return except:

print("OGR can't autoidentify the EPSG code...")

# 2. Searching for candidate SRSs comparing proj4 strings and SRS names

try:

 source\_proj4 = source\_sr.ExportToProj4() print("OGR can export the source SR to PROJ4...") #print source\_proj4 print("Searching for candidate SRs in the EPSG Registry comparing PROJ4 strings and SR names...") searchCandidates(source\_sr, bProj4 = True)

# 3. Searching for candidate SRSs comparing SRS names only

except:

 print("OGR can't export the source SR to PROJ4...") print("Searching for candidate SRs in the EPSG Registry comparing SR names...") searchCandidates(source\_sr, bProj4 = False)

## **#2 - 07/14/2016 06:00 PM - Antonio Falciano**

For instance, this is the result of the above script related to one of the **EPSG:23032 WKT** examples:

Running script wkt2epsg.

PROJCS["ED\_1950\_UTM\_Zone\_32N",GEOGCS["GCS\_European\_1950",DATUM["D\_European\_1950",SPHEROID["International\_1924",6378388.0,297.0] 388.0,297.0]],PRIMEM["Greenwich",0.0],UNIT["Degree",0.0174532925199433]],PROJECTION["Transverse\_Mercator"],PARAMETER["False\_Easting",500 Easting",500000.0],PARAMETER["False\_Northing",0.0],PARAMETER["Central\_Meridian",9.0],PARAMETER["Scale\_Factor",0.9996],PARAMETER["Latituc TER["Latitude\_Of\_Origin",0.0],UNIT["Meter",1.0]]

OGR can't autoidentify the EPSG code...

OGR can export the source SR to PROJ4...

Searching for candidate SRs in the EPSG Registry comparing PROJ4 strings and SR names...

Candidate SRSs ordered by Levenshtein Distance (a shorter distance means a better match):

+-----------+----------------------+----------------------+

| EPSG code | SRS name | Levenshtein Distance | +-----------+----------------------+----------------------+ 23032 | ED50\_UTM\_zone\_32N | 3 | 2077 | ELD79\_UTM\_zone\_32N | 5 |

| 3199 | LGD2006 UTM zone 32N | 7 |

+-----------+----------------------+----------------------+ Script wkt2epsg terminated.

### ...for **EPSG:3004 WKT** example:

Running script wkt2epsg.

PROJCS["Monte Mario / Italy zone 2",GEOGCS["Monte

Mario",DATUM["D\_Monte\_Mario",SPHEROID["International\_1924",6378388,297]],PRIMEM["Greenwich",0],UNIT["Degree",0.017453292519943295]],PRO 3295]],PROJECTION["Transverse\_Mercator"],PARAMETER["latitude\_of\_origin",0],PARAMETER["central\_meridian",15],PARAMETER["scale\_factor",0.999 factor",0.9996],PARAMETER["false\_easting",2520000],PARAMETER["false\_northing",0],UNIT["Meter",1]]

OGR can't autoidentify the EPSG code...

OGR can export the source SR to PROJ4...

Searching for candidate SRs in the EPSG Registry comparing PROJ4 strings and SR names...

Candidate SRSs ordered by Levenshtein Distance (a shorter distance means a better match):

+-----------+--------------------------+----------------------+

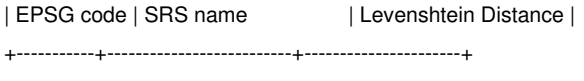

| 3004 | Monte\_Mario\_Italy\_zone\_2 | 2 | +-----------+--------------------------+----------------------+

Script wkt2epsg terminated.

...and finally for the **EPSG:3857 WKT** example:

Running script wkt2epsg.

PROJCS["WGS\_84\_Pseudo\_Mercator",GEOGCS["GCS\_WGS\_1984",DATUM["D\_World Geodetic System

1984",SPHEROID["WGS\_1984",6378137.0,298.257223563]],PRIMEM["Greenwich",0.0],UNIT["Degree",0.017453292519943295]],PROJECTION["Popular ON["Popular Visualisation Pseudo

Mercator"],PARAMETER["semi\_minor",6378137.0],PARAMETER["latitude\_of\_origin",0.0],PARAMETER["central\_meridian",0.0],PARAMETER["scale\_facto

["scale\_factor",1.0],PARAMETER["false\_easting",0.0],PARAMETER["false\_northing",0.0],UNIT["m",1.0]]

OGR can't autoidentify the EPSG code...

OGR can't export the source SR to PROJ4...

Searching for candidate SRs in the EPSG Registry comparing SR names...

Candidate SRSs ordered by Levenshtein Distance (a shorter distance means a better match):

+-----------+---------------------------------------------------------------------------+----------------------+

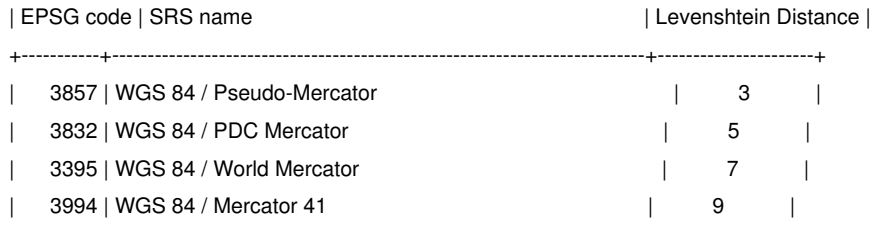

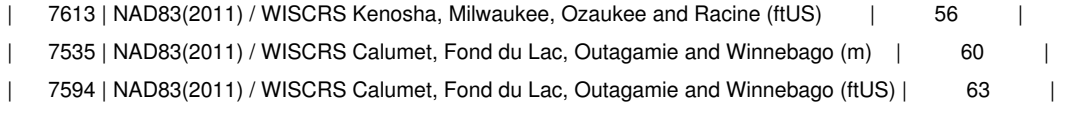

+-----------+---------------------------------------------------------------------------+----------------------+

### **#3 - 07/19/2016 11:55 AM - Antonio Falciano**

*- File provincias\_andalucia.zip added*

EPSG:4326. Its prj file (ESRI WKT, so no main AUTHORITY tag) was generated by GDAL 2.1.0. Instead, this is the output of the wkt2epsg.py script:

Running script wkt2epsg.

PROJCS["ED50\_UTM\_zone\_30N",GEOGCS["GCS\_European\_1950",DATUM["D\_European\_1950",SPHEROID["International\_1924",6378388,297]],PRIMEM["( ,297]],PRIMEM["Greenwich",0],UNIT["Degree",0.017453292519943295]],PROJECTION["Transverse\_Mercator"],PARAMETER["latitude\_of\_origin",0],PARAMET igin",0],PARAMETER["central\_meridian",-3],PARAMETER["scale\_factor",0.9996],PARAMETER["false\_easting",500000],PARAMETER["false\_northing",0],UNIT| northing",0],UNIT["Meter",1]] OGR can't autoidentify the EPSG code... OGR can export the source SR to PROJ4...

Searching for candidate SRs in the EPSG Registry comparing PROJ4 strings and SR names...

Candidate SRSs ordered by Levenshtein Distance (a shorter distance means a better match):

+-----------+-------------------+----------------------+

| EPSG code | SRS name | Levenshtein Distance |

+-----------+-------------------+----------------------+

| 23030 | ED50\_UTM\_zone\_30N | 0 |

+-----------+-------------------+----------------------+

Script wkt2epsg terminated.

#### **#4 - 07/28/2016 01:00 PM - Antonio Falciano**

*- File jcrs\_fix\_#3954\_#4178\_#4288\_#4290.patch added*

I attach a cumulative patch that fixes #3954, #4178, #4288 and finally also #4290. So when the prj (ESRI WKT) is not autoidentified, the best matching EPSG code is assigned. I think that it can be further improved, but it should work.

**Has patch:** Yes

### **#5 - 07/29/2016 05:59 PM - Antonio Falciano**

*- File gvSIG-desktop-2.3.0-org.gvsig.projection.app.jcrs-2.1.51-snapshot-2105-testing-all-all-j1\_7.gvspkg added*

For testing purpose, I attach the gvspkg of org.gvsig.projection.app.jcrs too. It works fine, doing more or less what pri**2epsg does. A defect is that it's** not very quick, especially when it's used the first time and the EPSG Registry has not been initialized (#4025).

#### **#6 - 08/29/2016 01:08 PM - Joaquín del Cerro Murciano**

*- Target version changed from 2.3.0-2447-final (rev. org.gvsig.desktop-2.0.153) to 2.4.0-2850-final (rev. org.gvsig.desktop-2.0.220)*

### **#7 - 09/02/2016 11:38 AM - Antonio Falciano**

I've just tested the patch in RC4 portable and it works like a charm... Why is the target version changed to 2.4?

### **#8 - 09/13/2016 06:53 PM - Joaquín del Cerro Murciano**

*- Target version changed from 2.4.0-2850-final (rev. org.gvsig.desktop-2.0.220) to 2.3.0-2447-final (rev. org.gvsig.desktop-2.0.153)*

# **#9 - 09/14/2016 05:12 PM - Joaquín del Cerro Murciano**

*- Assignee set to Joaquín del Cerro Murciano*

*- Status changed from New to Fixed*

## **#10 - 09/15/2016 09:41 AM - Joaquín del Cerro Murciano**

*- Target version changed from 2.3.0-2447-final (rev. org.gvsig.desktop-2.0.153) to 2.3.0-2445 (rev. org.gvsig.desktop-2.0.152)*

### **#11 - 09/17/2016 05:58 PM - Antonio Falciano**

*- Status changed from Fixed to Closed*

### **Files**

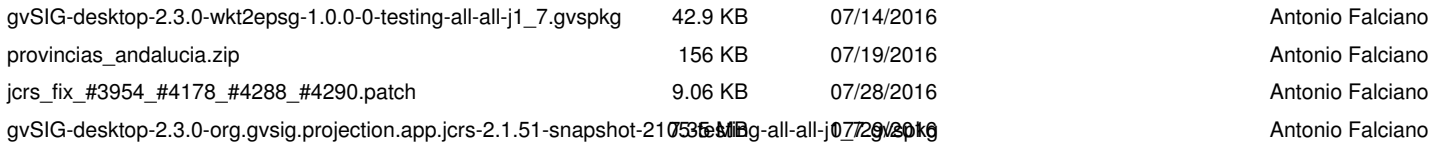